*Core Servlets and JavaServer Pages / 2e Volume 1: Core Technologies Volume 1: Core Technologies Marty Hall Marty Hall* y*Larry Brown Larry Brown* **Generating the Server Response: HTTP Status Codes**

1

### **Agenda**

- **Format of the HTTP response**
- **How to set status codes**
- **What the status codes are good for**
- **Shortcut methods for redirection and error pages**
- **A servlet that redirects users to browserspecific pages**
- **A front end to various search engines**

## **HTTP Request/Response**

• **Typical Request**

**GET /servlet/***SomeName* **HTTP/1.1Host: ...** *Header2***: ...**

**...** *HeaderN***:***(Blank Line)* • **Typical Response**

**HTTP/1.1 200 OKContent-Type: text/html** *Header2***: ...**

**...** *HeaderN***: ...** *(Blank Line)* **<!DOCTYPE ...><HTML><HEAD>...</HEAD><BODY>**

*...* **</BODY></HTML>**

# **HTTP Request/Response**

### • **The status line consists of**

- $-$  the HTTP version (HTTP/1.1)
- The status code (200)
- Short message corresponding to the status code (OK)
- **In most cases, the headers are optional except for Content-Type which specifies the MIME type of the document**
	- Some responses don't contain a document, particularly if there is some type of failure

# **Setting Status Codes**

#### •**response.setStatus(int statusCode)**

- Status line of HTTP response comes before anything else so set the status code *before* returning any content with the PrintWriter
- Use constants in HttpServletResponse, not an explicit int.
	- e.g., SC\_OK, SC\_NOT\_FOUND, etc.
- • **response.sendError(int code, String message) throws java.io.IOException**
	- sends an error response to the client using the specified status code (usually 404) and descriptive message.
	- The server generally creates the response to look like a normal server error page. Wraps message inside small HTML document

#### •**response.sendRedirect(String url) throws java.io.IOException**

- Sets status code to 302
- Sends a temporary redirect response to the client using the specified redirect location URL.
- Sets Location response header also

## **Common HTTP 1.1 Status Codes**

### • **200 SC\_OK**

- Everything is fine; document follows.
- Default for servlets.

### • **204 SC\_NO\_CONTENT**

Browser should keep displaying previous document.

### • **301 (SC\_MOVED\_PERMANENTLY)**

- Requested document permanently moved elsewhere (indicated in Location header).
- Browsers go to new location automatically.

# **Common HTTP 1.1 Status Codes (Continued)**

- **302 SC\_MOVED\_TEMPORARILY (Found)**
	- Requested document temporarily moved elsewhere (indicated in Location header).
		- In HTTP 1.0 the message was Moved Temporarily instead of Found
	- Browsers go to new location automatically.
	- Servlets should use sendRedirect, not setStatus, when setting this header.

### • **401 SC\_UNAUTHORIZED**

 Browser tried to access password-protected page without proper Authorization header.

#### • **404 SC\_NOT\_FOUND**

- No such page. Servlets should use sendError to set this.
- Problem: Internet Explorer 5 and later ignore this message and displays its own static and relatively useless message (against HTTP specs)
	- Can be turned off in Advanced tab under Internet Options

### **A Servlet That Redirects Users to Browser-Specific Pages**

**// Servlet sends IE users to the Netscape homepage // and all other users to the Microsoft homepage**

**public class WrongDestination extends HttpServlet { public void doGet(HttpServletRequest request, HttpServletResponse response) throws ServletException, IOException { String userAgent = request.getHeader("User-Agent"); // Internet Explorer is the only browser that contains // MSIE in the User-Agent header**

```
if ((userAgent != null) && 
 (userAgent.indexOf("MSIE") != -1)) {
 response.sendRedirect("http://home.netscape.com");
} else {
 response.sendRedirect("http://www.microsoft.com");
}
```
**}**

**}**

### **A Servlet That Redirects Users to Browser-Specific Pages**

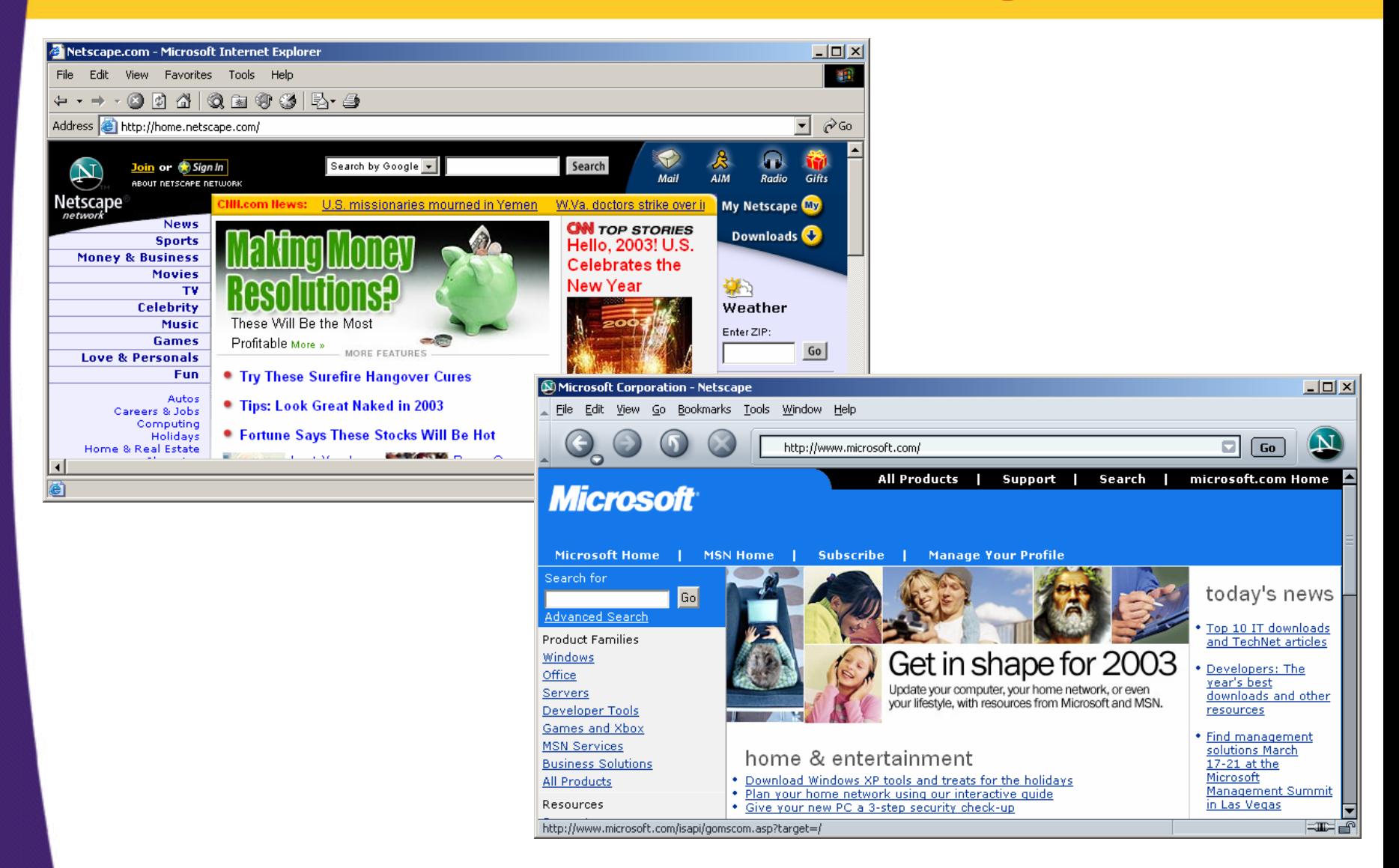

## **A Front End to Various Search Engines**

- **Allow user to enter search string and then select a search engine from a list**
- **SearchEngineForm creates web page for user to enter search string and select search engine**
	- parameters: searchString and searchEngine
	- action performed by doGet in SearchEngine
- **SearchEngine verfies each parameter** 
	- $-$  if null or length  $< 0$  then invokes reportProblem which invokes sendError
	- if parameters OK, invokes makeURL in SearchUtilities which concatenates searchString to the base URL for each engine
	- This value is returned to SearchEngines which invokes sendRedirect with the specific URL for the requested search engine

### **A Front End to Various Search Engines**

```
public class SearchEngines extends HttpServlet {
  public void doGet(HttpServletRequest request,
                    HttpServletResponse response)
      throws ServletException, IOException {
    String searchString = 
      request.getParameter("searchString");
    if ((searchString == null) ||
        (searchString.length() == 0)) {
      reportProblem(response, "Missing search string");
      return;
    }
    searchString = URLEncoder.encode(searchString);
    String searchEngineName =
      request.getParameter("searchEngine");
    if ((searchEngineName == null) ||
        (searchEngineName.length() == 0)) {
      reportProblem(response, "Missing search engine name");
      return;
```
**}**

## **A Front End to Various Search Engines (Continued)**

```
String searchURL =
    SearchUtilities.makeURL(searchEngineName,
                             searchString);
  if (searchURL != null) {
    response.sendRedirect(searchURL);
  } else {
    reportProblem(response,"Unrecognized search engine");
  } 
}
private void reportProblem(HttpServletResponse response,
                            String message)
    throws IOException {
  response.sendError(response.SC_NOT_FOUND, message);
}
```
**}**

### **A Front End to Various Search Engines (Continued)**

**public class SearchSpec {**

```
/** Builds a URL for the results page by 
 * simply concatenating the base URL
 * (http://...?someVar=") with the 
 * URL-encoded search string 
 */
private String name, baseURL;
public SearchSpec(String name,
                  String baseURL) {
  this.name = name;
  this.baseURL = baseURL;
}
public String makeURL(String searchString) {
  return(baseURL + searchString);
}
```
**…}**

### **A Front End to Various Search Engines (Continued)**

**private static SearchSpec[] commonSpecs <sup>=</sup> { new SearchSpec("Google",**

**"http://www.google.com/search?q="), new SearchSpec("AllTheWeb",**

**"http://www.alltheweb.com/search?q="), new SearchSpec("Yahoo",**

**"http://search.yahoo.com/bin/search?p="), new SearchSpec("AltaVista",**

**"http://www.altavista.com/web/results?q="), new SearchSpec("Lycos",**

**"http://search.lycos.com/default.asp?query="), new SearchSpec("HotBot",**

**"http://hotbot.com/default.asp?query="), new SearchSpec("MSN",**

**"http://search.msn.com/results.asp?q="),** 

### **Front End to Search Engines: HTML Form**

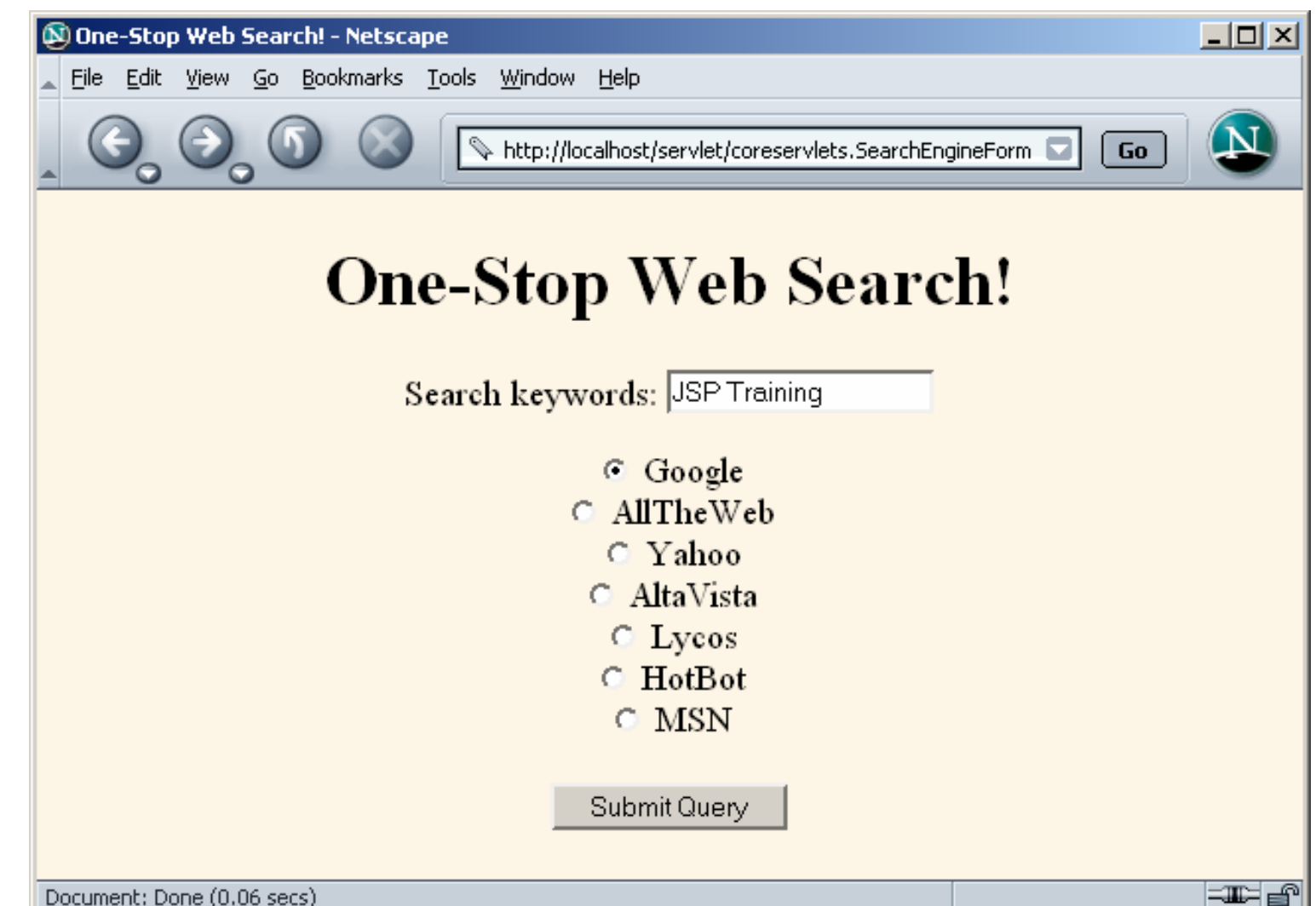

### **Front End to Search Engines: Result for Valid Data**

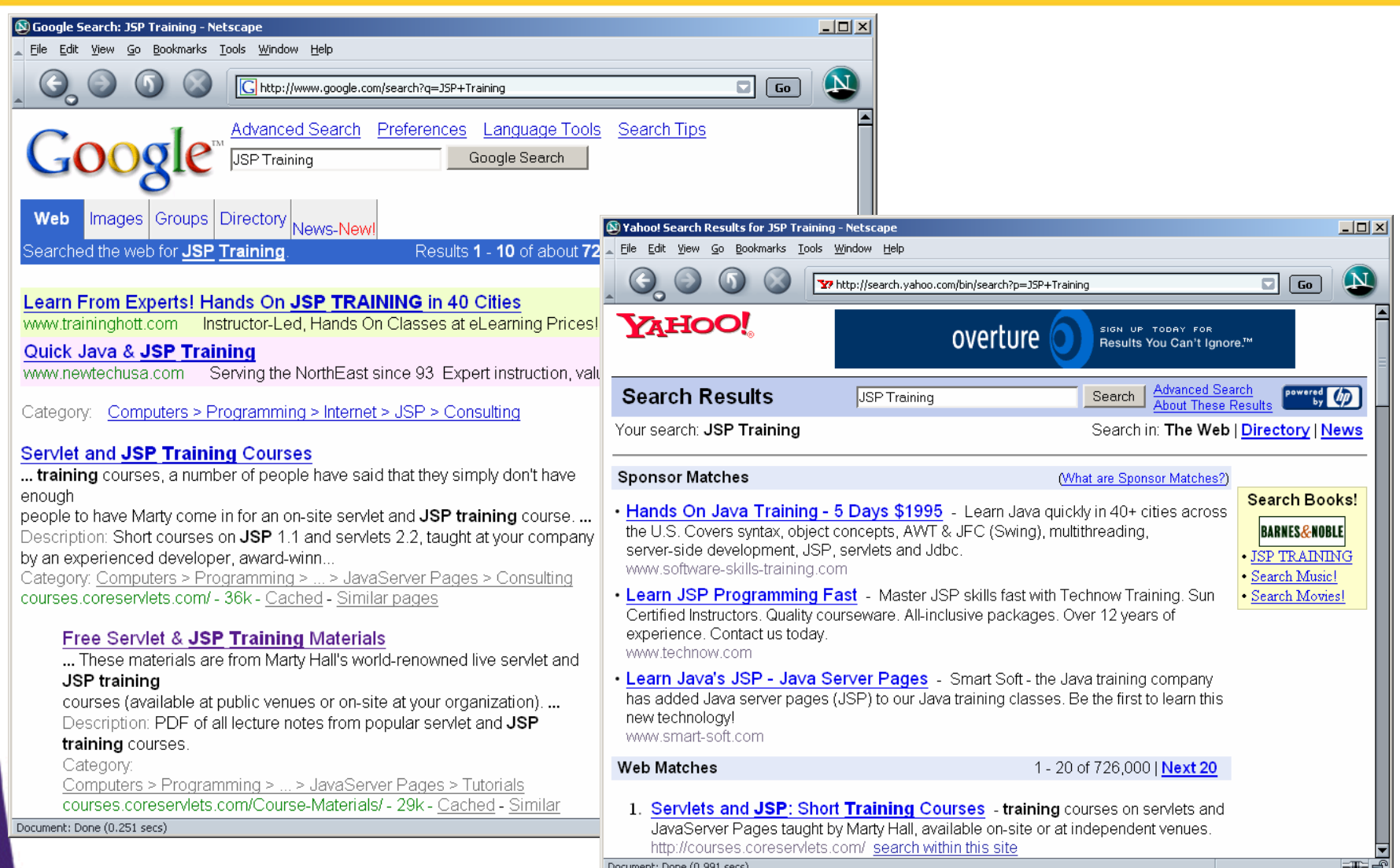

### **Front End to Search Engines: Result for Invalid Data**

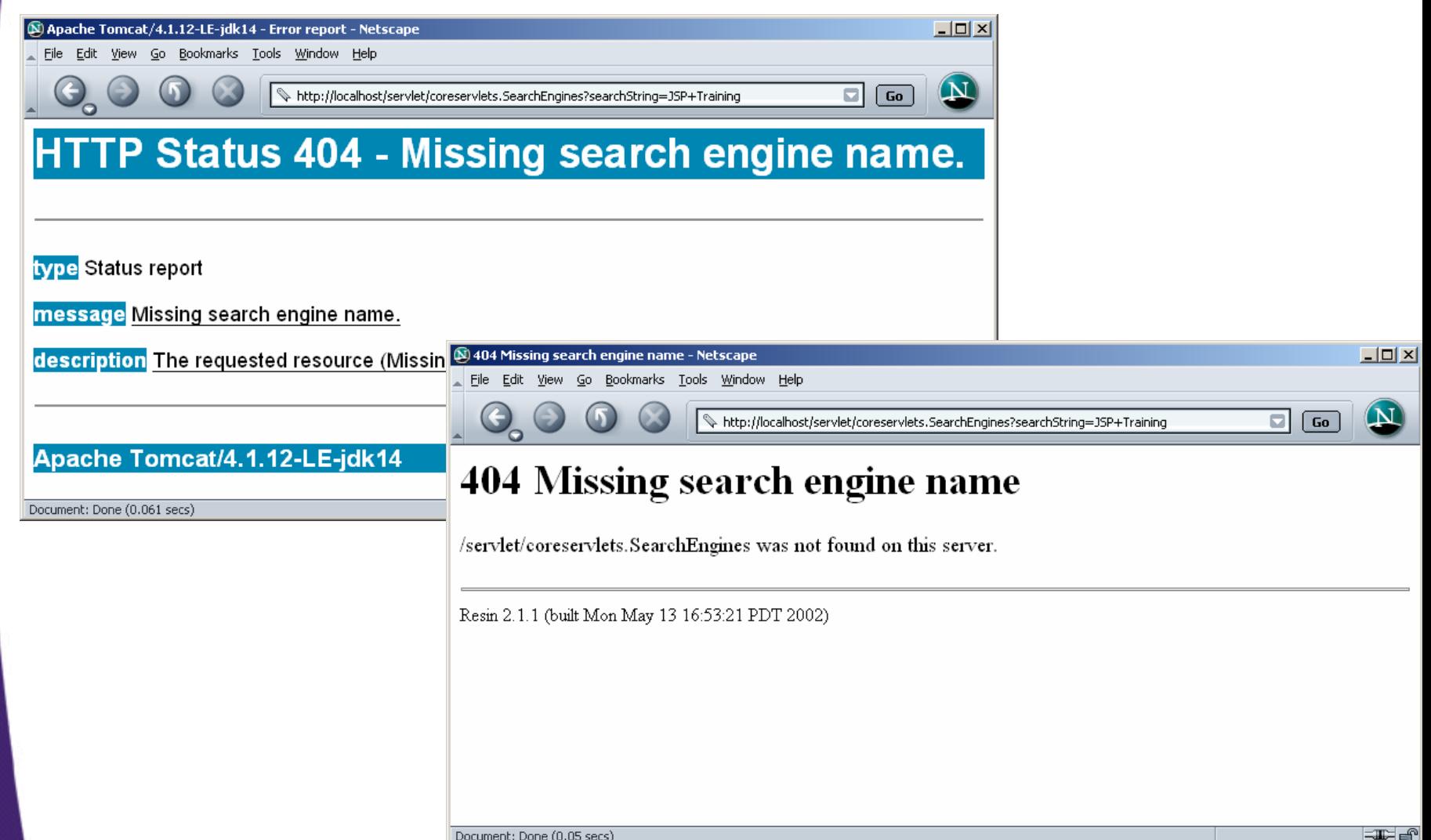